## Use the grid to copy the octopus

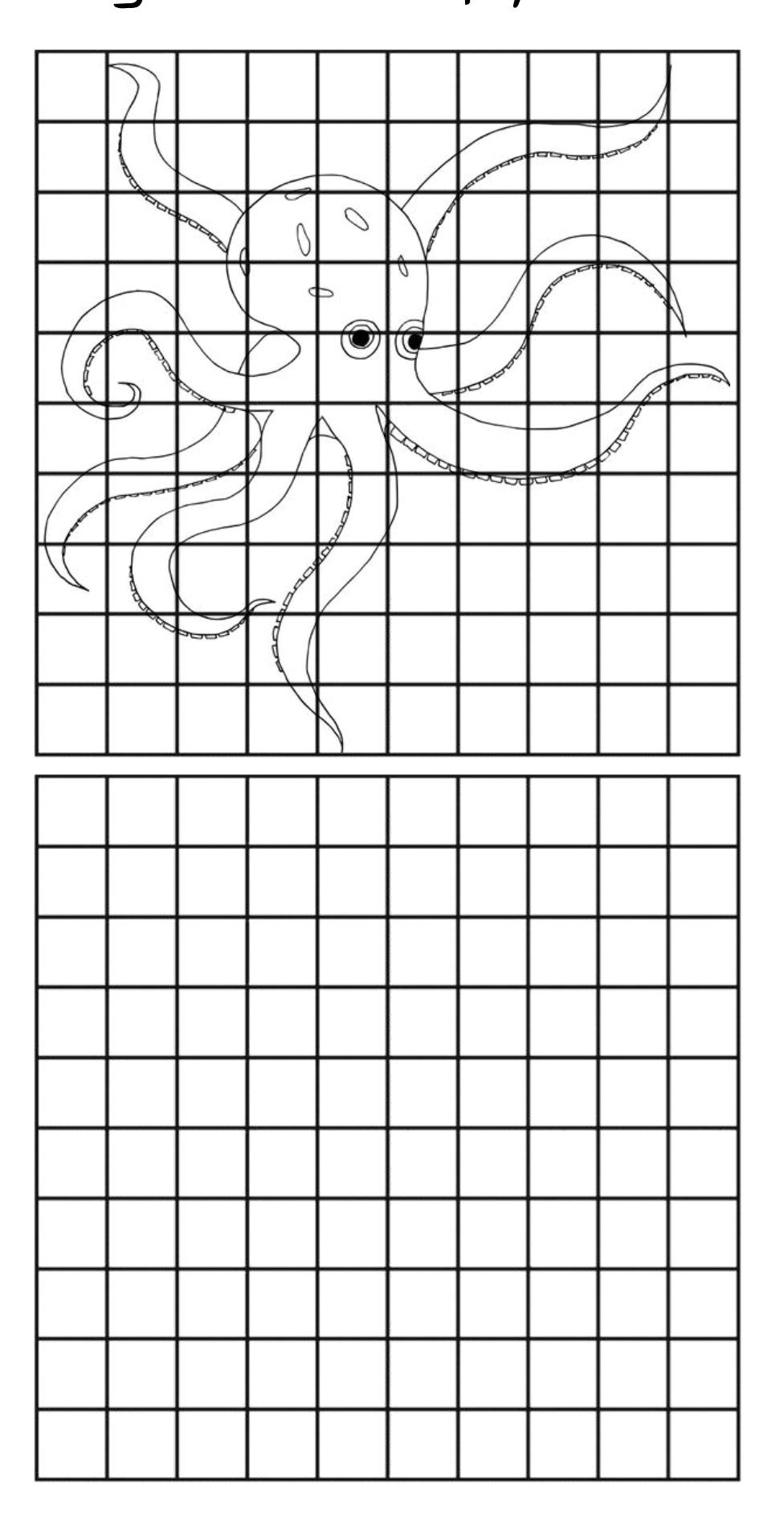

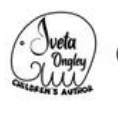